## **Jak udostępnić swoją pracę nauczycielowi**

1. Kliknij w przycisk udostępnij:

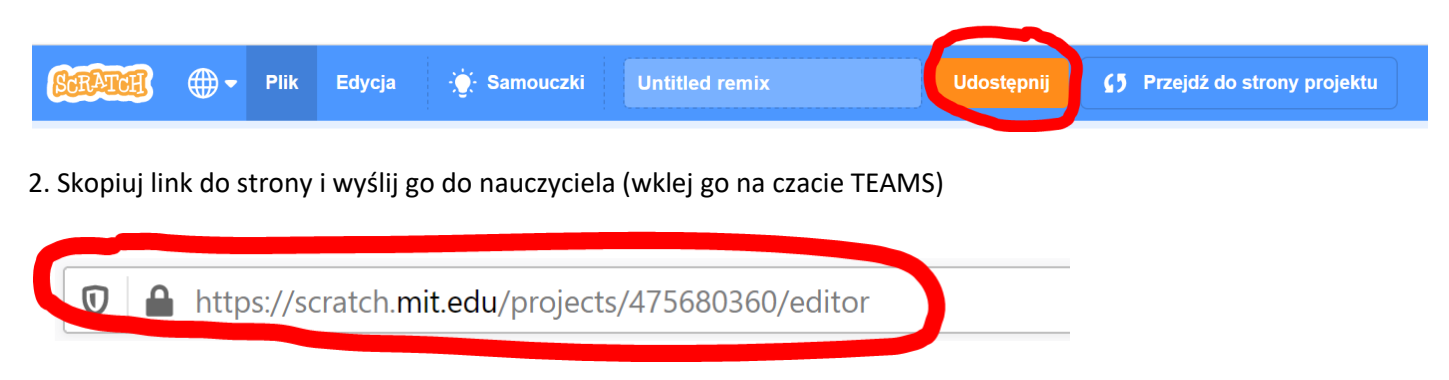